## **Estimation des projets informatiques Estimation des charges : méthodes COCOMO et Points de fonctions**

**Tatiana AUBONNETConservatoire National des Arts et Métiers**

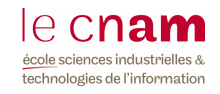

## Plan

- Estimation des charges Charge
	- **Durée**
- Les besoins d'estimation
- Les méthodes d'estimation
	- COCO MO
	- Points de Fonctions
- ◆ Autres approches
	- **méthode Delphi,**
	- évaluation analytique

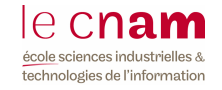

## ESTIMATION DES CHARGES (1)

#### Notions de base : **Charge et durée**

- **La CHARGE** représente une quantité de travail nécessaire, indépendamment du nombre de personnes.
	- s'exprime en
		- jour/homme
		- année/homme
		- mois/homme
	- permet d 'obtenir un coût prévisionnel,
		- Exemple : 60 mois/homme représente l'équivalent du travail d'unepersonne pendant 60 mois. Si on évalue le cout complet du mois/homme à 50 000 euros, le projet sera estimé à 3 000000 euros.
	- aide à définir la taille d'un projet
		- Projet  $<$  6 m/H = > très petit
		- Entre 12-30 m/H => projet moyen
		- Projet > 100 m/H => très grand (année/homme).

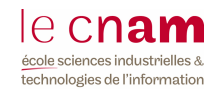

## ESTIMATION DES CHARGES (2)

## Notions de base : **Charge et durée**

- **La DURÉE** est le temps consommé par le projet.
	- Elle dépend du nombre de personnes, mais l 'évaluation n 'est pas isotrope
	- ► 100 personnes pendant un mois ne sont pas équivalentes à 1 personne pendant 100 mois

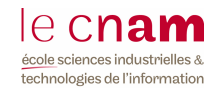

## Les besoins en estimation (1)

- ◆ Au niveau du projet global
	- **Déterminer une enveloppe budgétaire**
	- Faire une estimation de la rentabilité de l'investissement
	- Évaluer une durée
- Au niveau de l'étape
	- **Ordre de grandeur : mois/homme ou semaine/homme**
	- Ajuster le découpage
	- Sous-traiter
	- Prévoir des délais pour planifier l 'ordonnancement des étapes

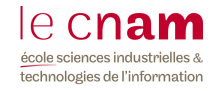

## Les besoins en estimation (2)

- Au niveau de la phase (on peut estimer une ou plusieurs phases d'une étape)
	- **Faire une planification précise**
	- Annoncer un calendrier de remise des différents résultats intermédiaires
	- **Prévoir et effectuer un suivi, pour surveiller les écarts**
	- **Prévoir l'affectation des ressources**

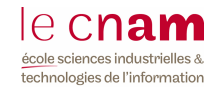

## Les besoins en estimation (3)

## Au niveau de la tâche

- **Affectation des ressources individuelles**
- **Planification au niveau le plus fin**
- Visibilité croissante du projet vers la tâche
- Utilisation de techniques différentes selon le niveau de granularité

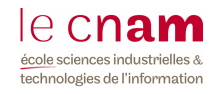

# LES MÉTHODES D 'ESTIMATION

- **Loi de Parkinson** : « le travail se dilate jusqu 'à remplir le temps disponible »
- **« Méthode du marché »** : la charge correspond au prix à proposer  $\Diamond$ pour remporter l 'appel d 'offre.
- **Méthodes :** $\bullet$ 
	- COCO MO
	- Points de fonctions
	- **Delphi**,
	- évaluation analytique
	- …

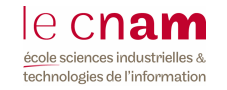

# LES MÉTHODES D 'ESTIMATION

#### ◆ Schéma général

- Construire une BC (Base de Connaissances) rassemblant l 'expertise des projets antérieurs
- Faire une estimation de la taille du projet à l 'aide d 'une unité de mesure
- Ajuster la taille ou la charge brute en fonction des spécificités du projet
- Répartir la charge entre les différentes étapes.

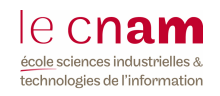

## LA MÉTHODE COCOMO (1)

- COnstructive COst Model (COCOMO), modèle des construction des couts, Boehm 1981
- ◆ Deux hypothèses :
	- Un informaticien évalue mieux la taille du logiciel à développer que la quantité de travail nécessaire
	- Il faut toujours le même effort pour écrire un nombre donné de lignes de programme, quel que soit le langage (3eme génération)

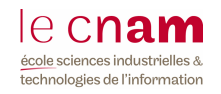

## LA MÉTHODE COCOMO (2)

- L 'unité : l 'instruction source
- Le modèle permet d 'obtenir la charge de réalisation en m/H et le délai normal recommandé
- Formules de calcul :

#### **Charge en mois/Homme = a (Kisl)<sup>b</sup>**

► Kisl = kilo instruction source livrée (lignes de programme source testées)

## **Durée normale en mois = c(charge** en mois/Homme **)d**

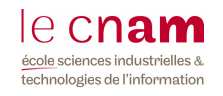

## LA MÉTHODE COCOMO (3)

- Les paramètres **a, b, c** et **<sup>d</sup>** dépendent de la catégorie du projet. Soit **L** la taille du logiciel.
	- **Projet simple si** L< 50 Kisl, spécifications stables, petite équipe.
	- **Projet moyen logiciel comporte entre 50 Kisl et** 300 Kisl (spécifications stables, petite équipe).
	- **Projet complexe si L >300 Kisl, grande équipe.**

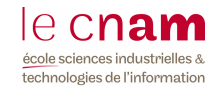

## LA MÉTHODE COCOMO (4) : les valeurs des paramètres

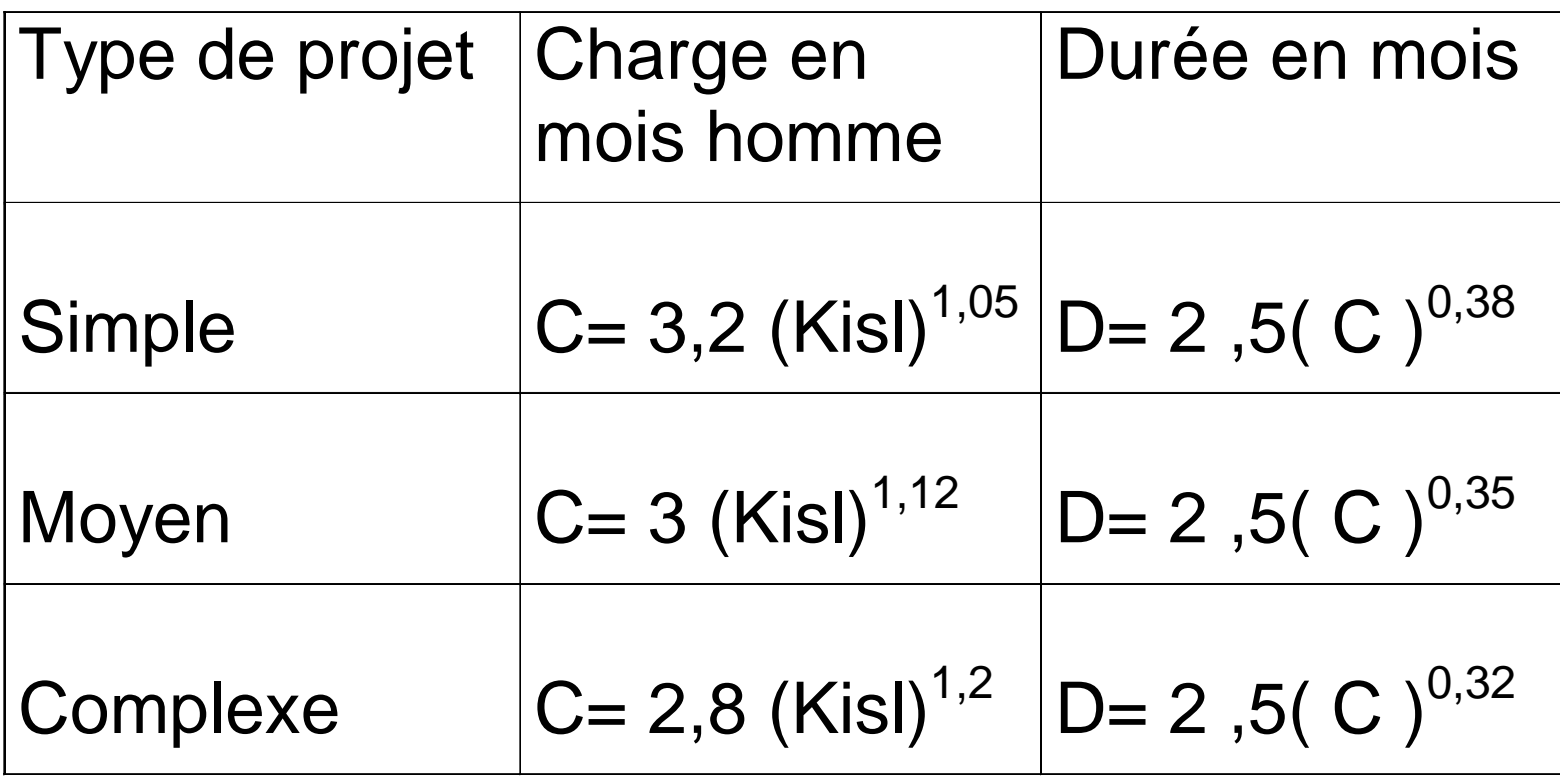

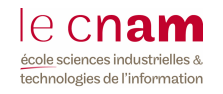

## LA MÉTHODE COCOMO (5)

• Il faut tenir compte des « facteurs correcteurs » d 'estimation de charge.

• Quatre sources de risque sur l'estimation

- **Exigences attendues du logiciel**
- Caractéristiques de l'environnement technique (matériel)
- Caractéristiques de l'équipe projet
- Environnement du projet lui-même

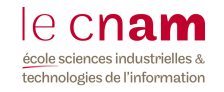

## LA MÉTHODE COCOMO (6)

- ◆ Les facteurs logiciels sont :
	- Fiabilité du logiciel : influence forte si exigence dans ce sens
	- Base de données : mesuré par le ratio
		- (volume de données gérées en octets) /(taille du logiciel en lignes)
		- <sup>L</sup> 'influence du facteur est faible si le ratio<10, très forte si ratio>1000
	- Complexité : celle des algorithmes
	- **F** Temps d'exécution : crucial si temps réel

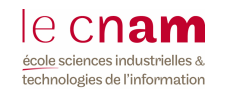

## LA MÉTHODE COCOMO (7)

Les facteurs matériels sont :

- **Taille mémoire : s 'il est nécessaire de** l 'optimiser
- Stabilité de l 'environnement : celle du logiciel de base
- **EContrainte de délai : se mesure par rapport** au délai calculé « normal ».

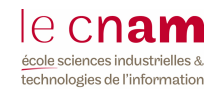

## LA MÉTHODE COCOMO (8)

La correction intervient dans la formule :

#### **Charge nette = produit (valeurs des facteurs correcteurs) \* Charge brute**

- ◆ Démarche en cinq étapes:
	- **Estimation du nombre d'instructions source.**
	- Calcul de la charge « brute ».
	- Sélection des facteurs correcteurs
	- Calcul de la charge nette
	- Évaluation de la durée sur la charge nette.

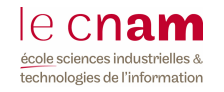

## COCOMO et le cycle de développement

- COCOMO divise en 4 grandes phases le cycle de développement :
	- **Expression des besoins et planification**
	- **Conception général**
	- **Programmation** 
		- Conception détaillée
		- ► Programmation et tests
	- **F** Tests et intégration
- ◆ Selon la complexité et la taille (en Kisl) de l'application, la charge et le temps de développement varient.
- Le modèle COCOMO exprime cela sous la forme d'un coefficient représentant le pourcentage d'effort a réaliser et le temps passé.

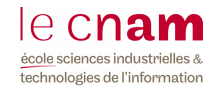

#### Coefficients de charge

#### **CGP – licence, 20 mars 2012**Tests et intégrationn 22  $25$  28  $31$  34 Programmation et tests unitaires <sup>32</sup> <sup>30</sup> <sup>28</sup> <sup>26</sup> <sup>24</sup> Conception détaillée $\epsilon$  28 8 27 26 25 24 Programmationn 60 57 54 51 48 Conception général $18$  <sup>18</sup> <sup>18</sup> <sup>18</sup> <sup>18</sup> Expression des besoins et planificationn 8 8 8 8 8 8 8 **C**Tests et intégrationn 19 22 25 28 31 Programmation et tests unitaires <sup>37</sup>7 35 33 31 29 Conception détaillée $e \t 27$ 7 26 25 24 23 Programmationn 64 61 58 55 52 Conception général $17$  <sup>17</sup> <sup>17</sup> <sup>17</sup> <sup>17</sup> Expression des besoins et planification <sup>7</sup> <sup>7</sup> <sup>7</sup> <sup>7</sup> <sup>7</sup> **M**Tests et intégrationn 16 19 22 25 Programmation et tests unitaires <sup>42</sup> <sup>40</sup> <sup>38</sup> <sup>36</sup> Conception détaillée $\epsilon$  25  $25$  24 23 Programmationn 68 65 62 59 Conception général $1\qquad \qquad 16$  $16$  16  $16$  16  $16$ Expression des besoins et planification $n \quad 6 \quad 6 \quad 6$ **SComplexitéPhase Taille de 2 Kisl Taille de 8 Kisl Taille de 32 Kisl Taille de 128 Kisl Taille de 512 Kisl**

#### Distribution de charge (par phase ) :

### Coefficients du temps de développement

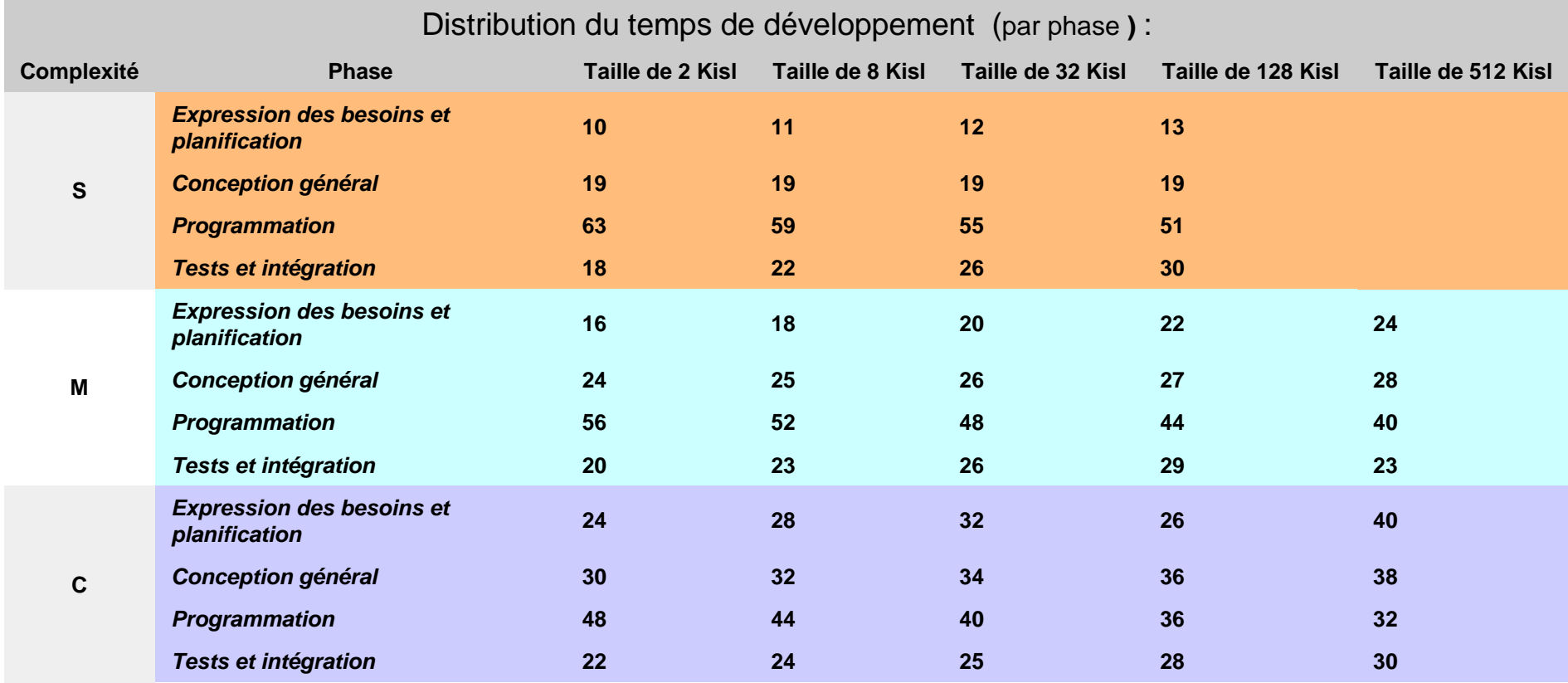

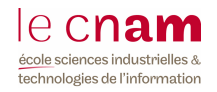

#### Résumé de la Méthode

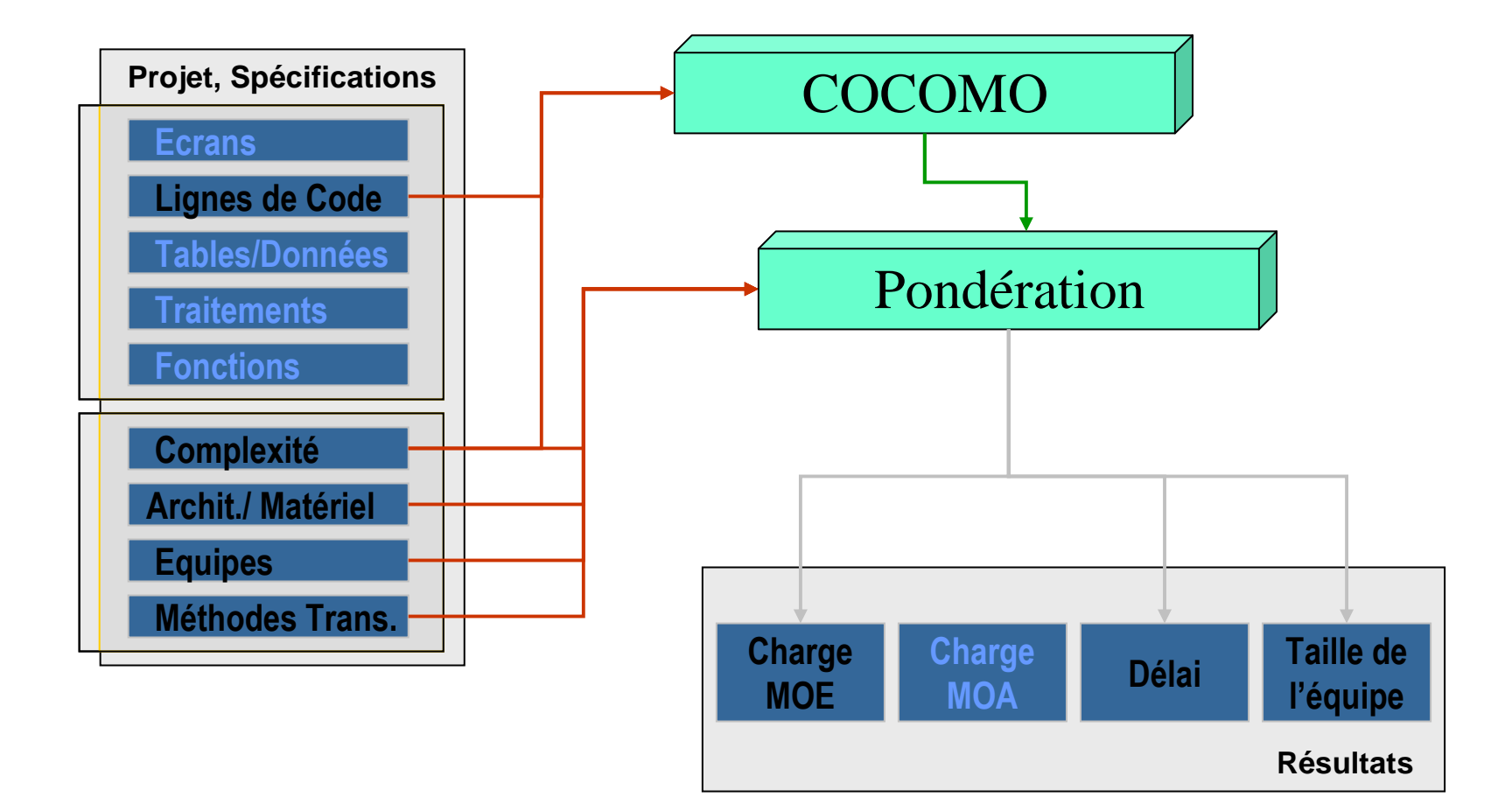

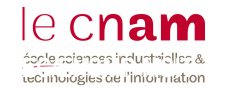

## LA MÉTHODE COCOMO (4) : les valeurs des paramètres

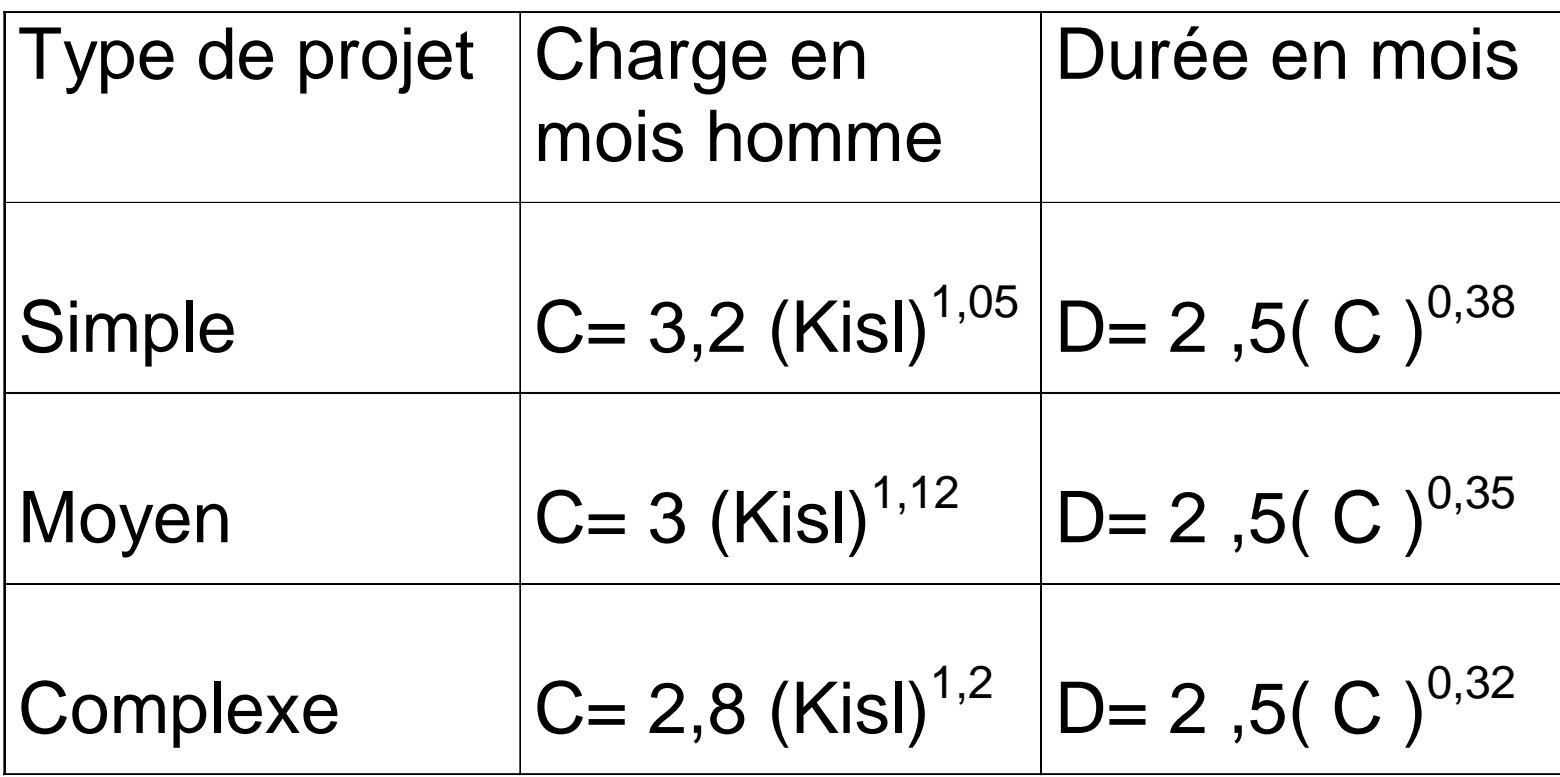

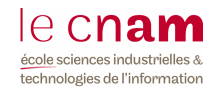

## La méthode COCOMO / étude de cas

Estimer un projet visant à développer un logiciel de 40 000 instructions source (sans tenir compte des « facteurs correcteurs ») ?

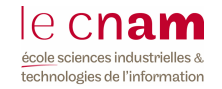

## La méthode COCOMO / étude de cas - solution

- Estimer un projet visant à développer un logiciel de 40 000 instructions source (sans tenir compte des « facteurs correcteurs ») ?
	- Charge =  $3,2$  (40)<sup> $1,05$ </sup> = 154 mois/homme
	- **Durée normale = 2,5 (154)** $0.38$  = 17 mois
	- Une taille moyenne de l'équipe =  $154 / 17 = 9$ personnes.

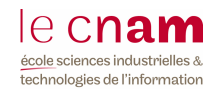

## LA MÉTHODE POINTS DE FONCTIONS (1)

- Méthode d'Albrecht (IBM) 1979
- Groupe d 'utilisateurs : en 1984
- En France : en 1992
- ◆ Principe :
	- Estimation à partir d'une description externe du futur système, et de ses fonctions.
	- 5 types d 'unité d 'œuvre (composants fonctionnels)
	- **3** degrés de complexité

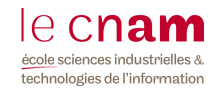

## LA MÉTHODE POINTS DE FONCTIONS (2)

- ◆ Pour un projet donné on calcule son poids en « points de fonctions ».
- ◆ Méthode:
	- Comptage des points au début du projet
	- Comptage en fin
	- $\blacktriangleright$  Écart = changement d'envergure
	- **Exaluation :** 
		- ► Calcul de la taille, ajustement de la taille, transformation en charge.

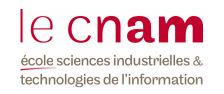

## LA MÉTHODE POINTS DE FONCTIONS : calcul de la taille

#### Composants fonctionnels :

- Groupe logique de données internes (GDI)
- Groupe logique de données externes (GDE)
- Entrée de traitement (ENT)
- Sortie de traitement (SORT)
- **Interrogation (INT)**

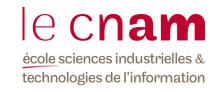

#### **Points de Fonctions**

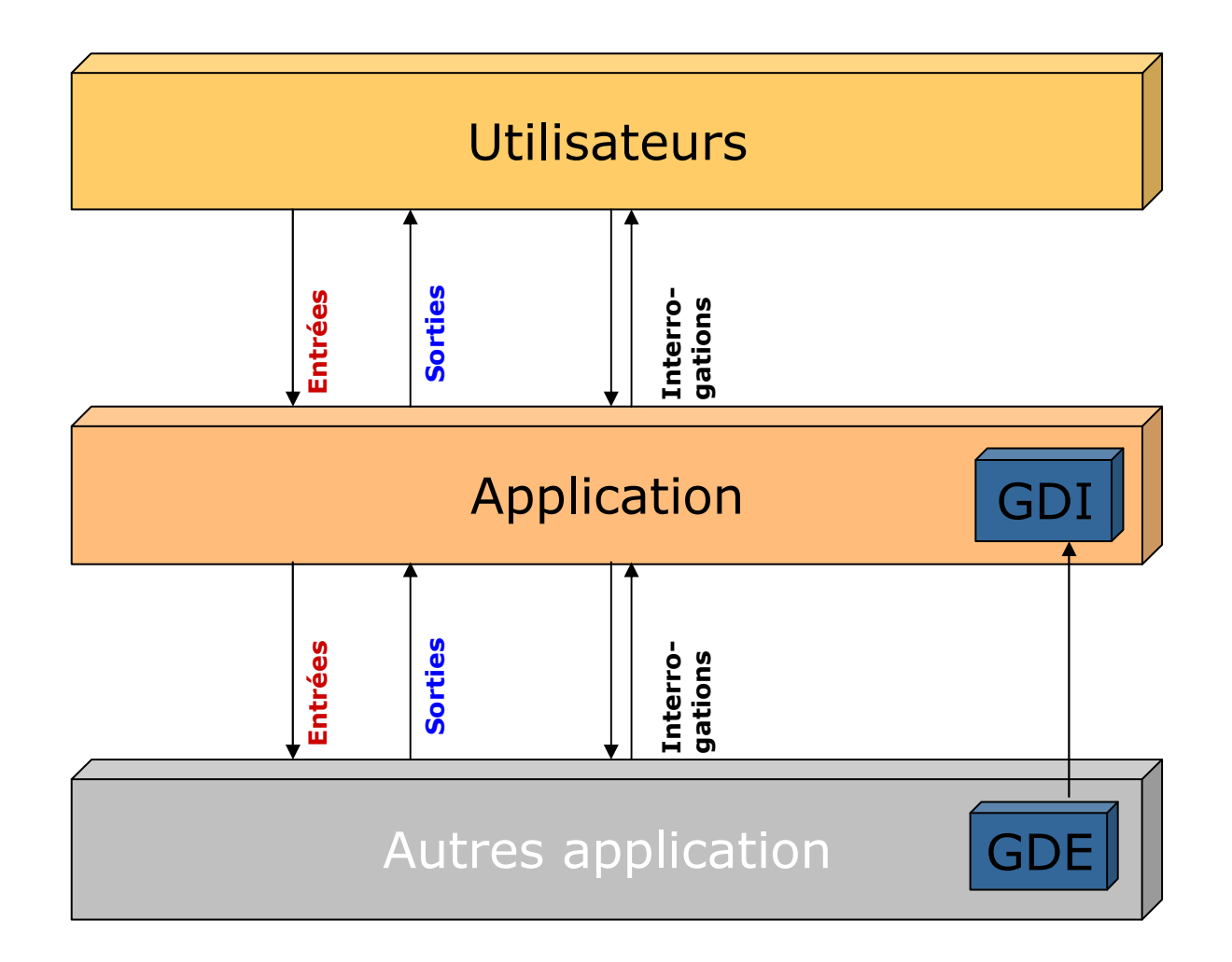

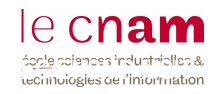

#### Les sorties

- $\triangleleft$  Les sorties (SOR) = fonctions qui extraient des données de l'application en sollicitant un traitement avantrestitution
	- **Exemples : impressions, rapports d'anomalie,**  restitution d'informations, informations destinées à une autre application

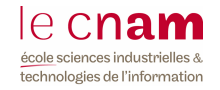

#### Les interrogations

- Les interrogations (INT) = combinaisons d'E/S qui :
	- ne font pas de mise à jour de GDI
	- Résultent d'une extraction traitement de données, sans traitement;
- ◆ Exemple : visualisation des fichiers

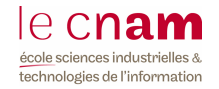

## LA MÉTHODE POINTS DE FONCTIONS : calcul de la taille

- Complexité d 'un composant :
	- **Faible**
	- Moyenne
	- **Elevée**
- Nombre de points de fonction du composant :
	- Tableau de correspondance entre la complexité et le type du composant  $=$  > poids

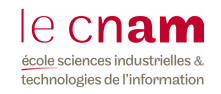

#### Calcul du nombre de points de fonction brut : exemple

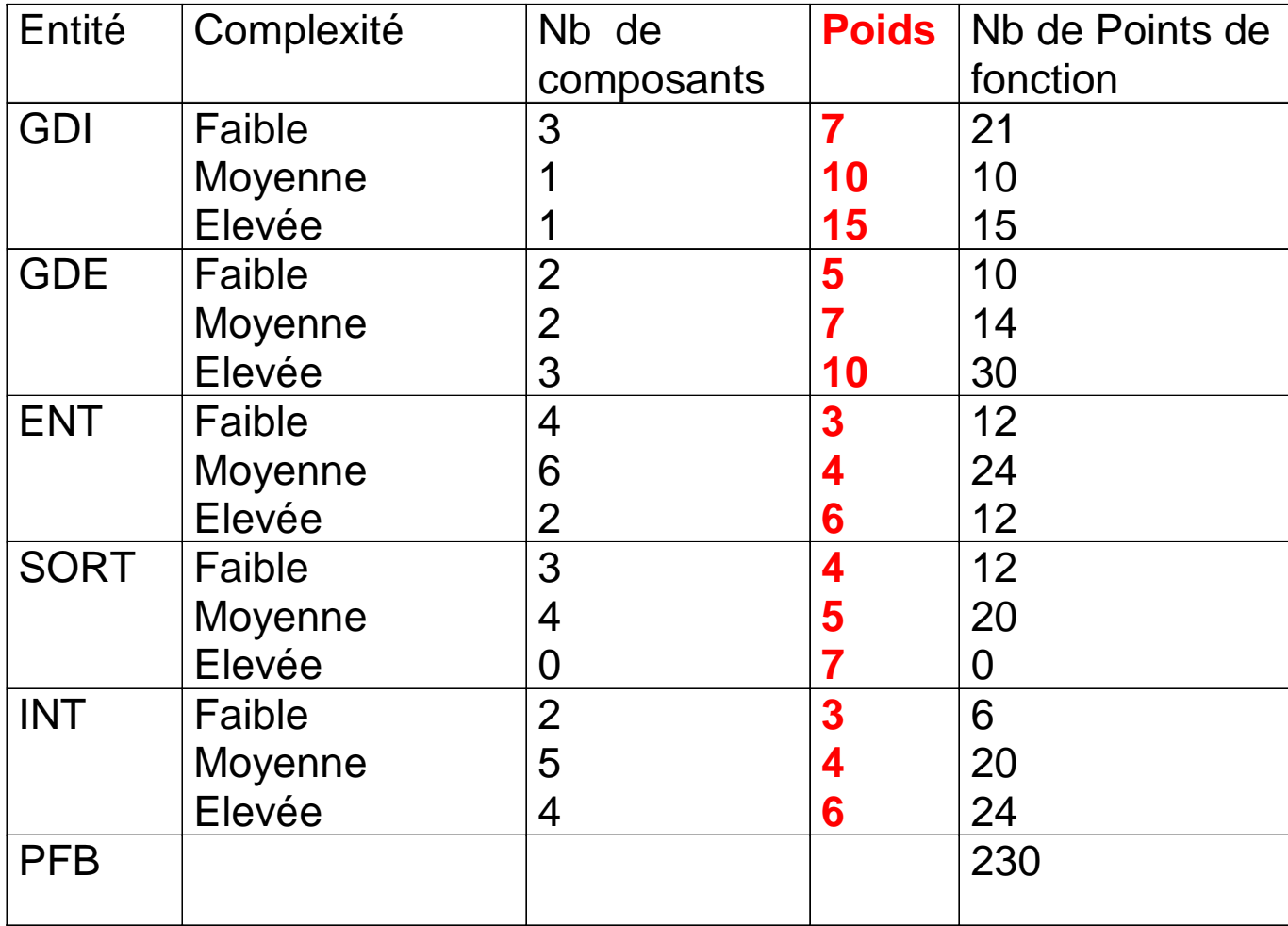

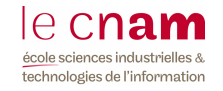

## LA MÉTHODE POINTS DE FONCTIONS : l'ajustement (1)

- On corrige le nombre de PFB en appréciant les spécificités du projet pouvant influer l'effort :
	- 14 points appelées CGS (Caractéristiques Générales du Système sont identifiés ) sont identifiés :
		- 1. Communication des données
		- 2. Systèmes distribués
		- 3. Performance
		- 4. Intensité d'utilisation de la configuration matérielle
		- 5. Taux de transaction
		- 6. Saisie interactive
		- 7. Convivialité
		- 8. Mise à jour en temps réel des GDI
		- 9. Complexité des traitements
		- 10. Réutilisation du code de l'application
		- 11. Facilité d'utilisation
		- 12. Facilité d'exploitation
		- 13. Portabilité de l'application
		- 14. Facilité d'adaptation

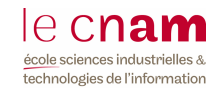

## LA MÉTHODE POINTS DE FONCTIONS : l'ajustement (2)

- ◆ A chaque CGS est attribuée une note de 0 à 5 en fonction du degré d 'influence (DI).
- L'analyse des caractéristiques permet de calculer un degré d'influence total, le DIT compris entre 0 et 70.
	- **degré d'influence total (DIT)** 
		- $\blacktriangleright$  DIT = (SOMME (Di<sub>i</sub>)  $_{i=1 \text{ a } 14}$
- Le facteur d'ajustement FA permet d'ajuster le PFB de + ou –35%
	- facteur d'ajustement
		- $\blacktriangleright$  FA = 0,65 + DIT / 100

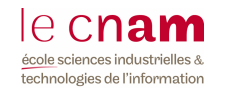

## LA MÉTHODE POINTS DE FONCTIONS : l'ajustement (3)

Le PFA (Nombre de Ponts de fonctions ajusté) :

 $PFA = FA * PFB$ 

ou  $PFA = (0,65 + (SOMME (Di<sub>i, i = 1 \land 14})/100) * PFB</sub>$ 

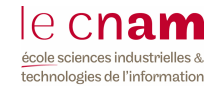

## LA MÉTHODE POINTS DE FONCTIONS : l'ajustement (4)

- Pour établir une correspondance entre la taille "fonctionnelle" et la taille de logiciel
	- **E** Le PF permet de donner le nombre d'instructions source utile pour COCOMO avec la formule :

ISL (lprocédural)= 118, 7 \* PFA - 6490.

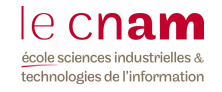

## LA MÉTHODE POINTS DE FONCTIONS

- On calcule la charge en convertissant directement les points :
	- En fin d 'étude préalable
		- 3 jours par point de fonction (PF)
		- ► 2 jours si petit projet
		- ► 4 jours si grand projet
	- En fin d 'étude détaillée : 1 à 2 j par PF selon l 'environnement (grand système, client/serveur)
	- Avec un L4G : 1j pour 10 PF en réalisation.
	- **En RAD, productivité élevée : 0,5 j/homme par PF**

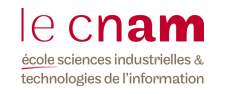

#### Résumé de la Méthode

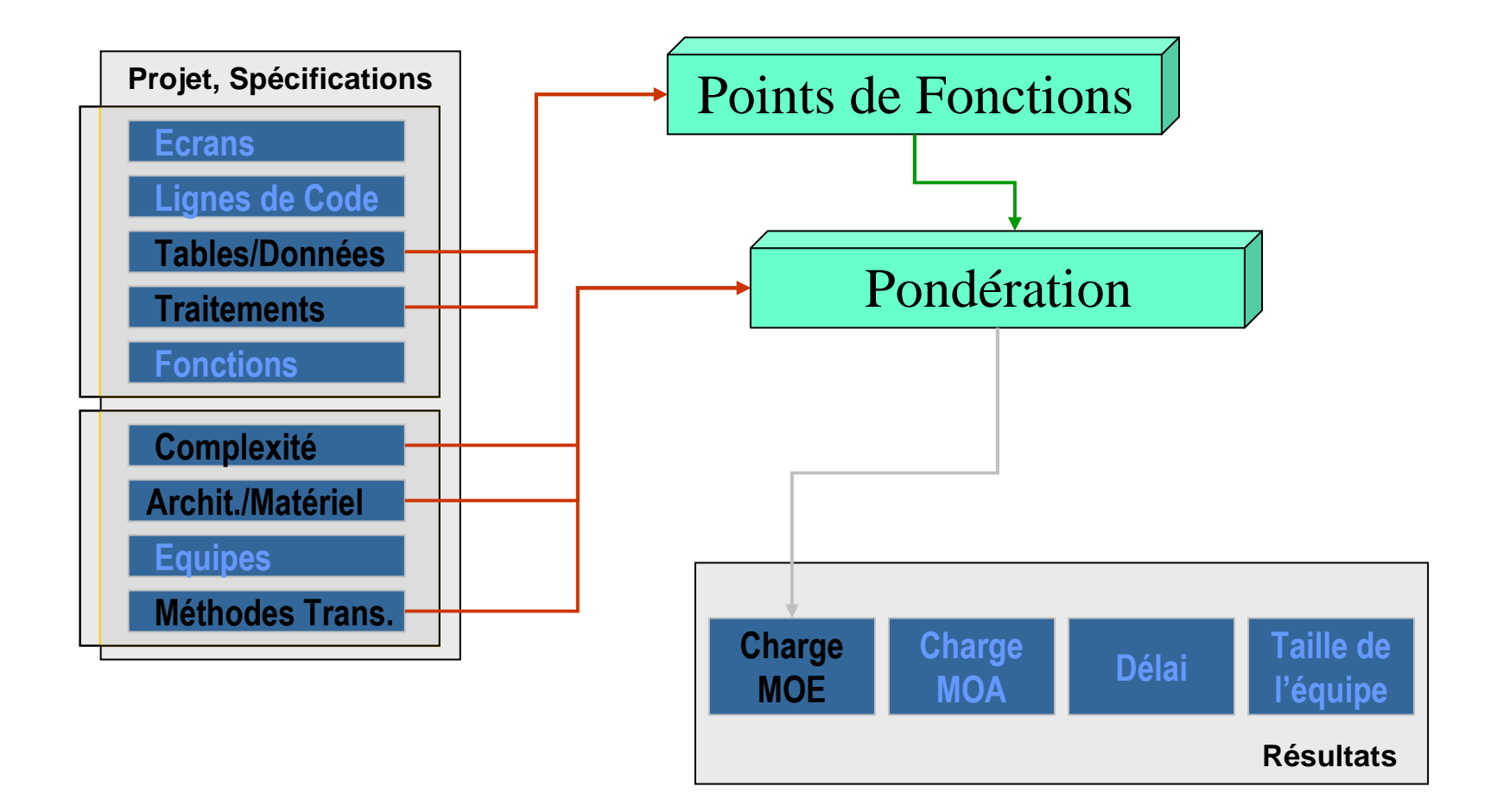

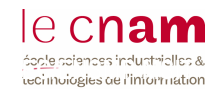

## LA MÉTHODE de POINTS DE FONCTIONS

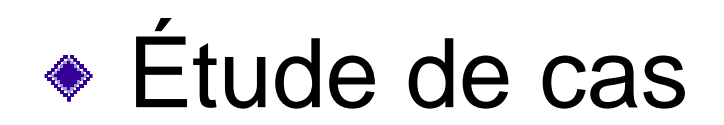

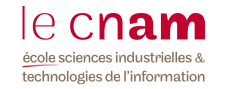

## Étude de cas

Description du projet d'attribution des autorisations de parking

Dans un centre de recherche les employés sont répartis sur des différents bâtiments (site) parfois éloignés les uns des autres. On veut gérer l'accès aux différents parkings.

On définit, pour chaque parking, les bâtiments qui sont accessibles à partir de ce parking. L'attribution des places de parking se fera en fonction du lieu d'affectation de l'employé.

Les employés peuvent obtenir des autorisations exceptionnelles de parking pour la participation à des réunions sur les autres sites.

Utilisez la méthode de points de fonctions pour estimer la charge de ce projet en faisant des hypothèses sur les fonctionnalités.

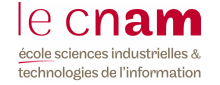

## MCD simplifié

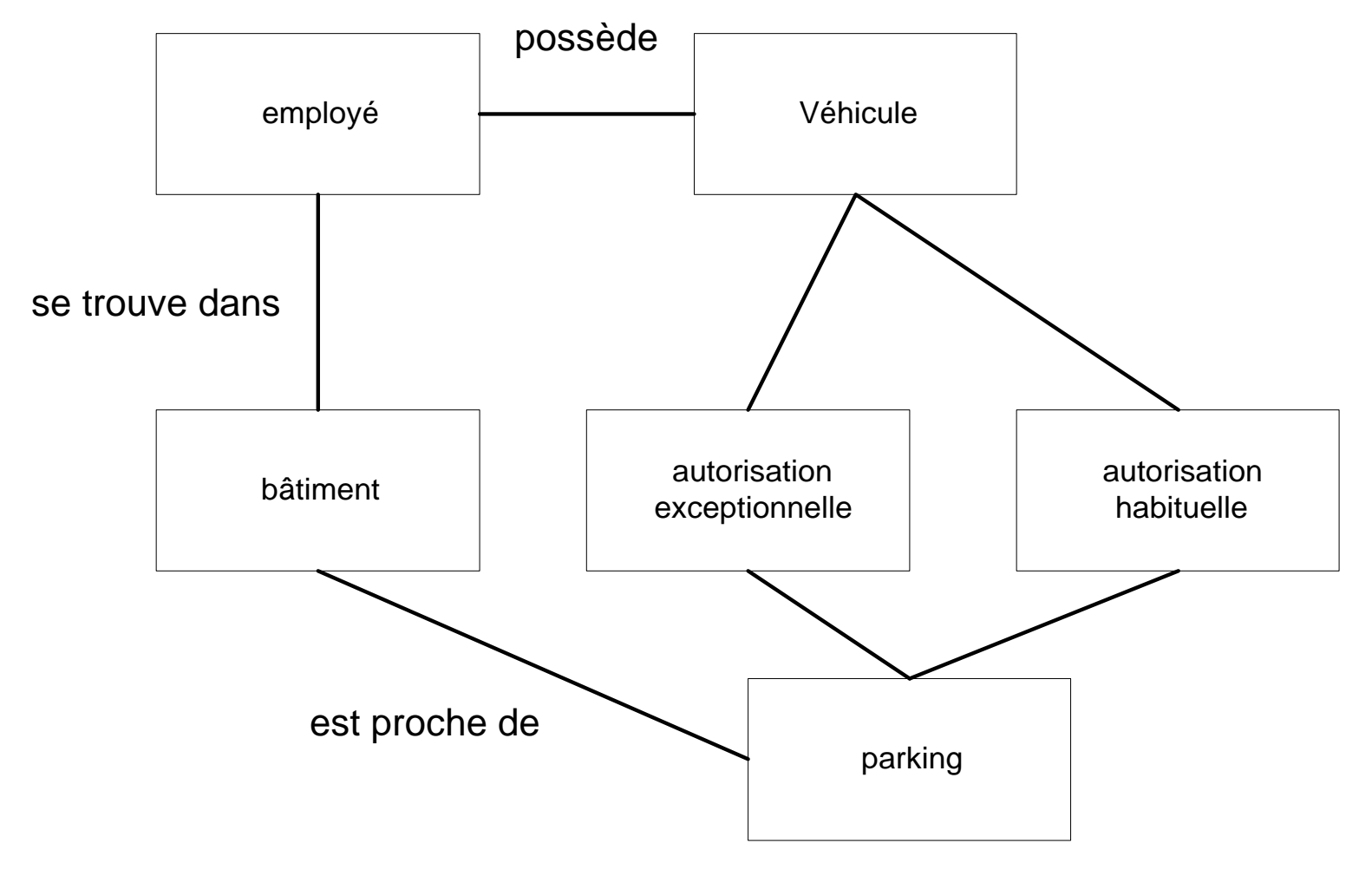

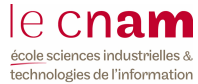

## Les groupes de données

- ◆ employé
- ◆ véhicule
- **◆ bâtiment**
- ◆ parking
- autorisation exceptionnelle
- autorisation habituelle

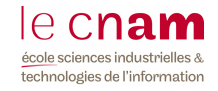

#### Identifier les groupes de données GDE et GDI

 $\begin{picture}(120,10) \put(0,0){\line(1,0){10}} \put(15,0){\line(1,0){10}} \put(15,0){\line(1,0){10}} \put(15,0){\line(1,0){10}} \put(15,0){\line(1,0){10}} \put(15,0){\line(1,0){10}} \put(15,0){\line(1,0){10}} \put(15,0){\line(1,0){10}} \put(15,0){\line(1,0){10}} \put(15,0){\line(1,0){10}} \put(15,0){\line(1,0){10}} \put(15,0){\line($ **Hypothèse** : employé, bâtiment, **parking** sont déjà gérés par d'autres domaines

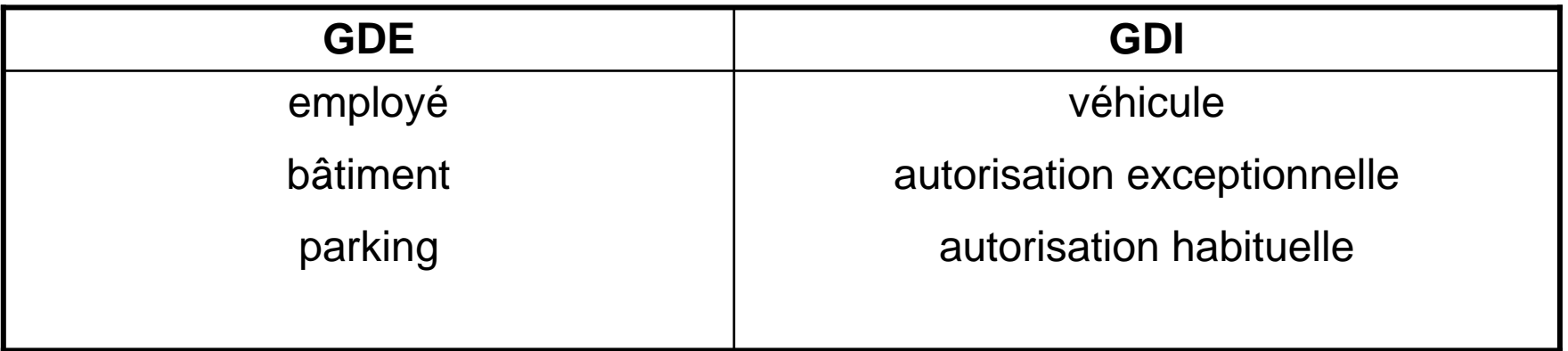

Hypothèse : à part l'employé (complexité moyenne) tous les groupes de données, internes ou externe sont de faible complexité.

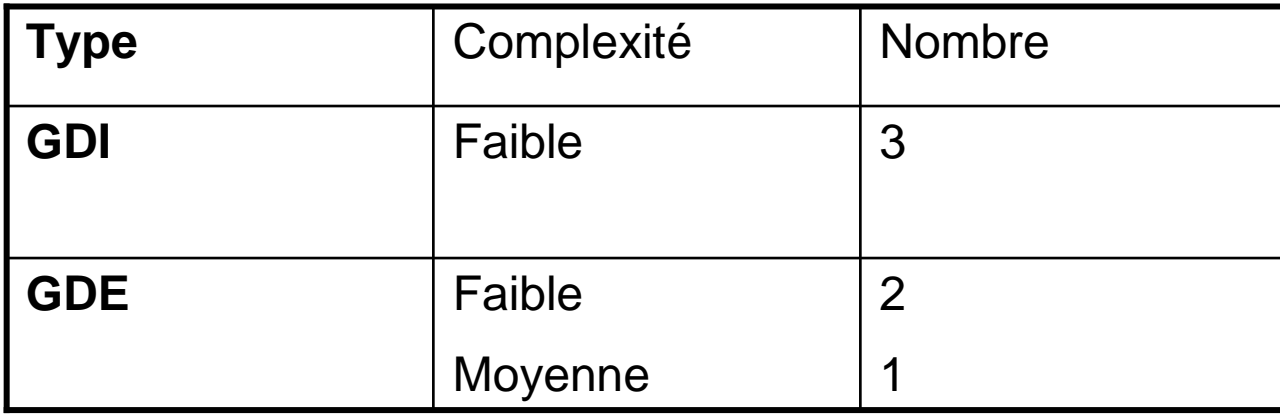

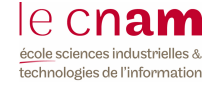

## Dénombrement des entrées (ENT)

- ◆ On s'appuie sur les données internes un écran de saisie véhicule un écran d'affectation d'une autorisation habituelle un écran de saisie de demande exceptionnelleun écran de saisie d'affectation d'une autorisation exceptionnelle
	- $\blacktriangleright$  Nombre de composants = 4
	- Complexité moyenne

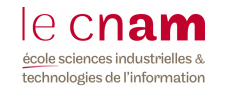

## Dénombrement des sorties (SOR)

il s'agit de statistiques sur l'occupation des parkings, les autorisations exceptionnelles …

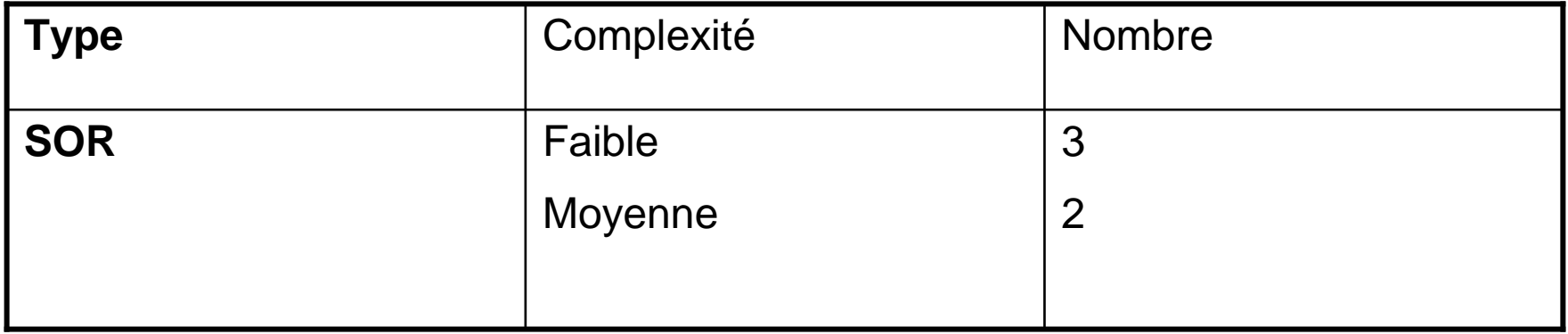

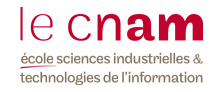

### Dénombrement des interrogations

- Chaque groupe des données interne doit pouvoir être consulté :
	- véhicule
	- autorisation exceptionnelle
	- **autorisation habituelle**
- Plus les listes croisées:
	- employé ayant reçu des autorisations exceptionnelles
	- véhicule affecté à un parking
	- **鳖**

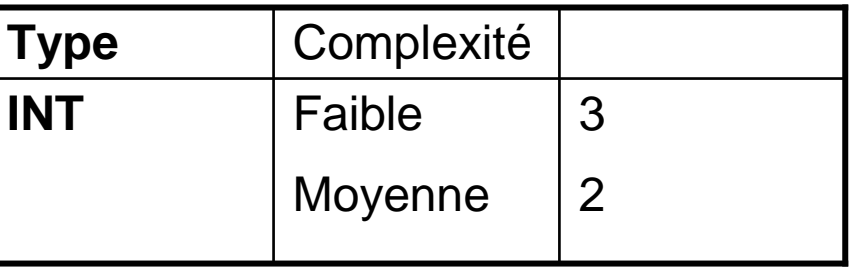

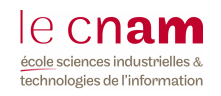

## Estimation de la charge

#### **A calculer**

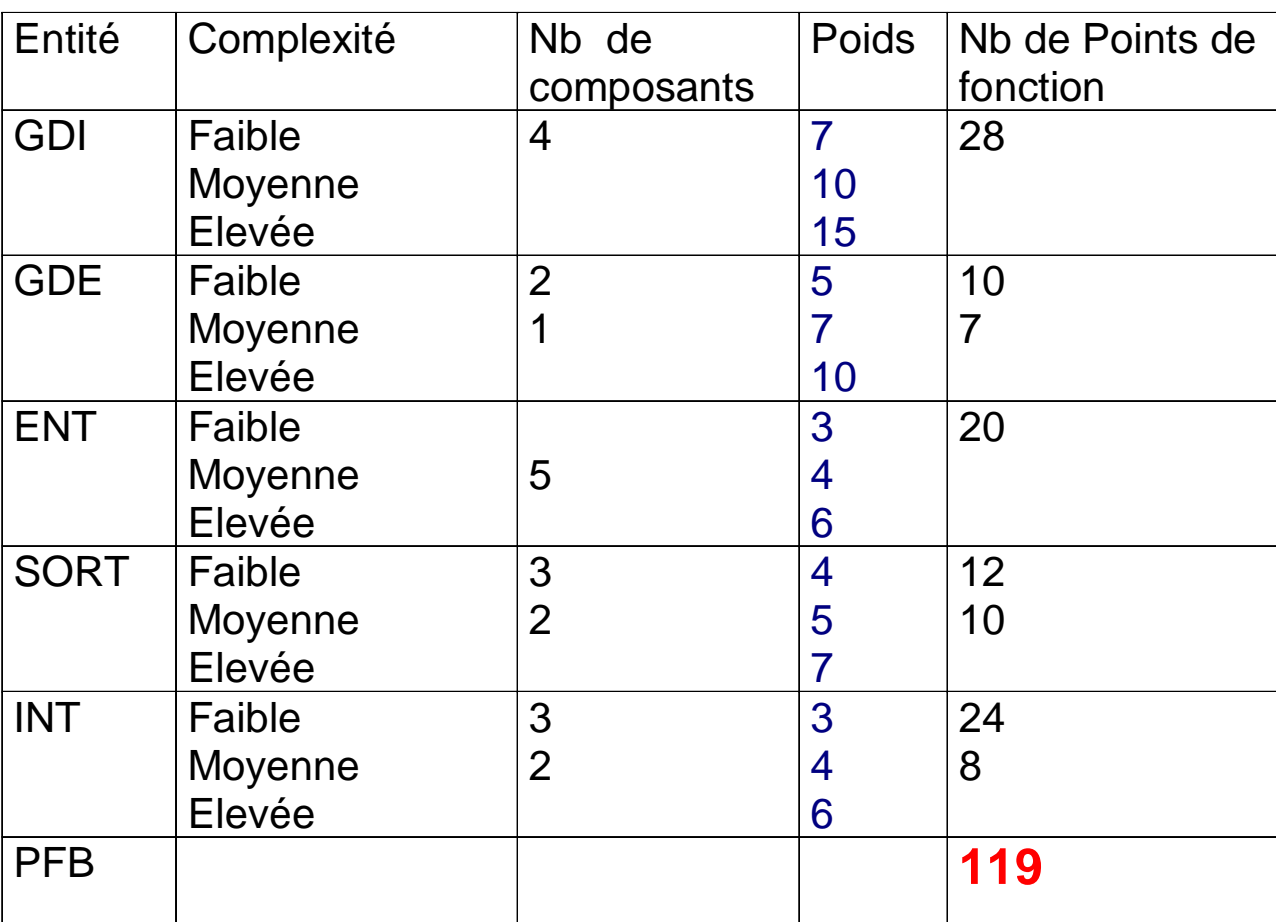

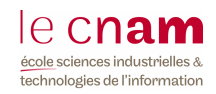

## Charge du projet

- La taille du logiciel est de 119 points de fonction.
- En prenant une valeur moyenne de 2 jours par pF
	- Charge du projet =  $238$  jours/hommes
		- soit 11, 9 mois /hommes
			- En fin d 'étude préalable
				- 3 j/H /pF
					- $\overline{2}$   $\overline{0}$   $\overline{1}$   $\overline{1}$ 2 jours si petit projet
					- 4 jours si grand projet
			- ► En fin d 'étude détaillée : 1 à 2 j / pf selon l 'environnement
			- Avec un L4G 1*j* /10 pf en réalisation.
			- ► En RAD, productivité élevée : 0,5 j/H/pF

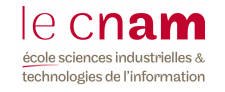

#### La méthode DELPHI

- Élaborée en 1948 par la Rand Corporation
- Fondée sur le jugement d 'experts
- Consiste à rechercher des analogies avec des projets antérieurs.
- Repose sur un raffinement successif de jugements porté par plusieurs experts jusqu 'à obtention d 'une convergence.

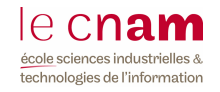

## LA MÉTHODE ANALYTIQUE (1)

- ◆ S 'appuie sur la typologie des programmes à développer
- Affecte un poids par type de programme et niveau dedifficulté dans l 'environnement
	- **UNITÉ** : jour/homme
- ◆ La charge obtenue est celle de réalisation
- ◆ Pour les test d'enchaînement : 10% charge
- ◆ Pour l'encadrement : 20% charge

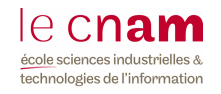

## LA MÉTHODE ANALYTIQUE (2)

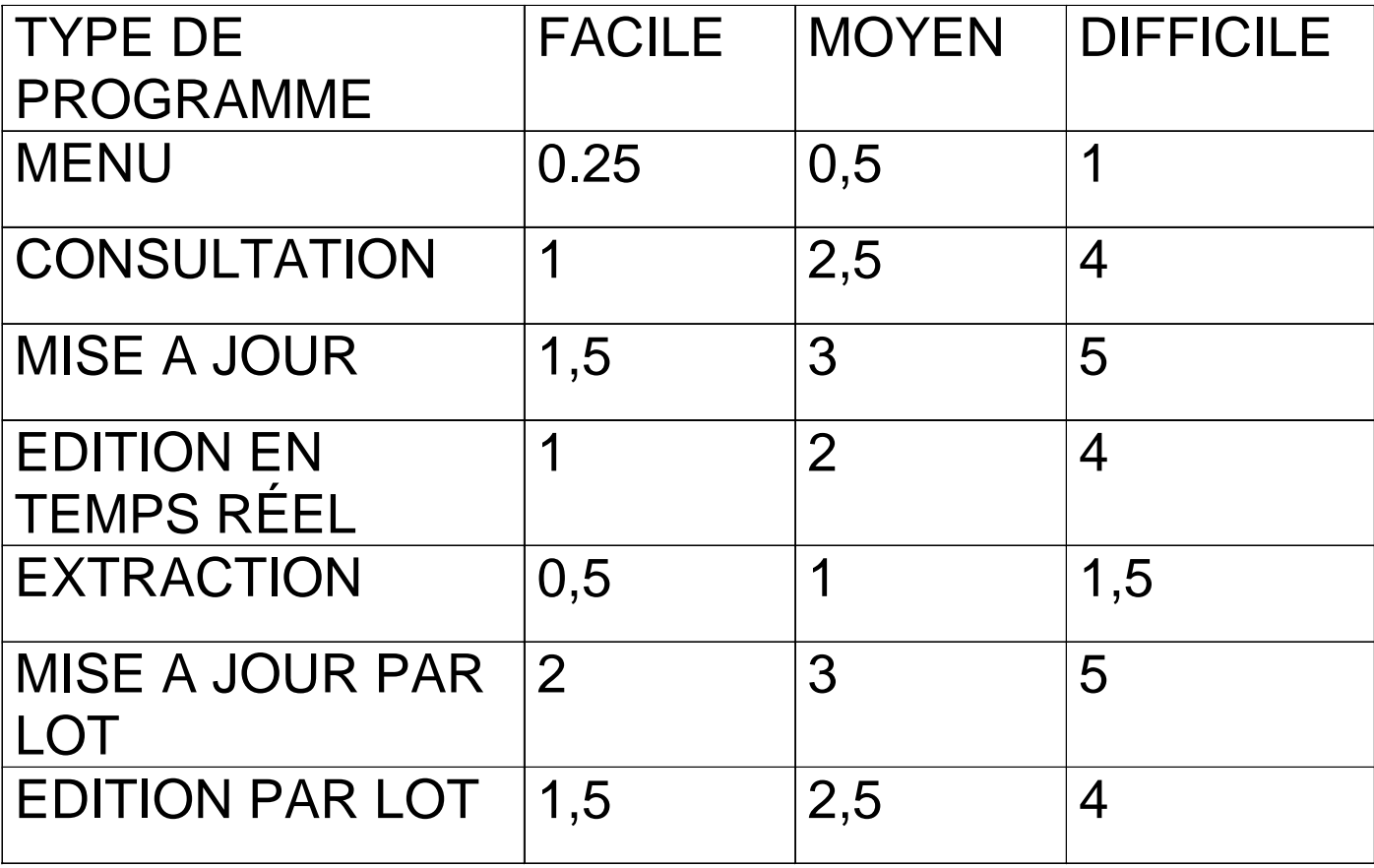

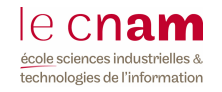

## LA MÉTHODE ANALYTIQUE (3)

- Charge de réalisation = somme ( $p_i^*t_i$  )
	- Où p est le poids
	- **t nombre de programmes du type i**
- $\bullet$  Charge globale = 1,3  $\circ$  Cr / 22 (en m/H)
- ◆ Pour les projets dont la charge est comprise entre 3 et 30 **Durée incompressible = 2,5 (Cg en m/H))**<sup> $1/3$ </sup> en mois

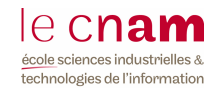